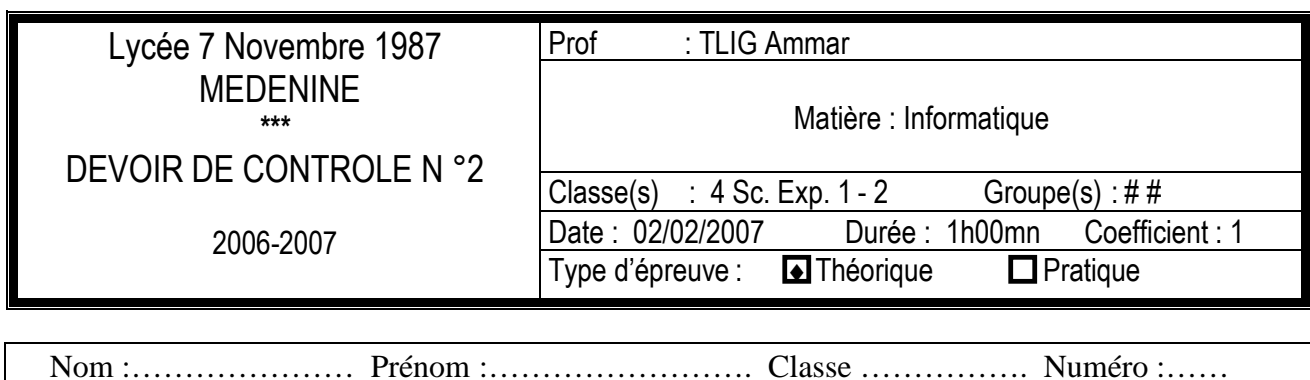

# **EXERCICE 1 : (10pts)**

On veut calculer le montant des impôts d'un salarié. La grille à utiliser est la suivante :

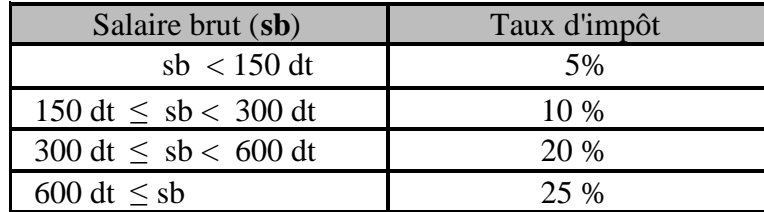

Écrire une analyse, un algorithme d'un programme qui permet de **saisir le salaire brut** et **d'afficher le montant des impôts et le salaire net.**

#### **Exemple :**

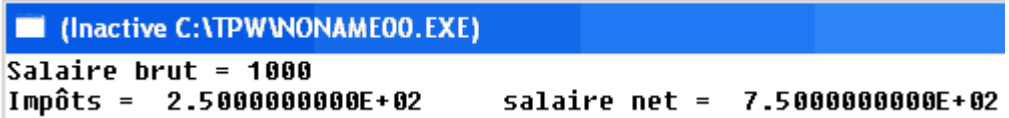

### A) ANALYSE

- Grille d'analyse

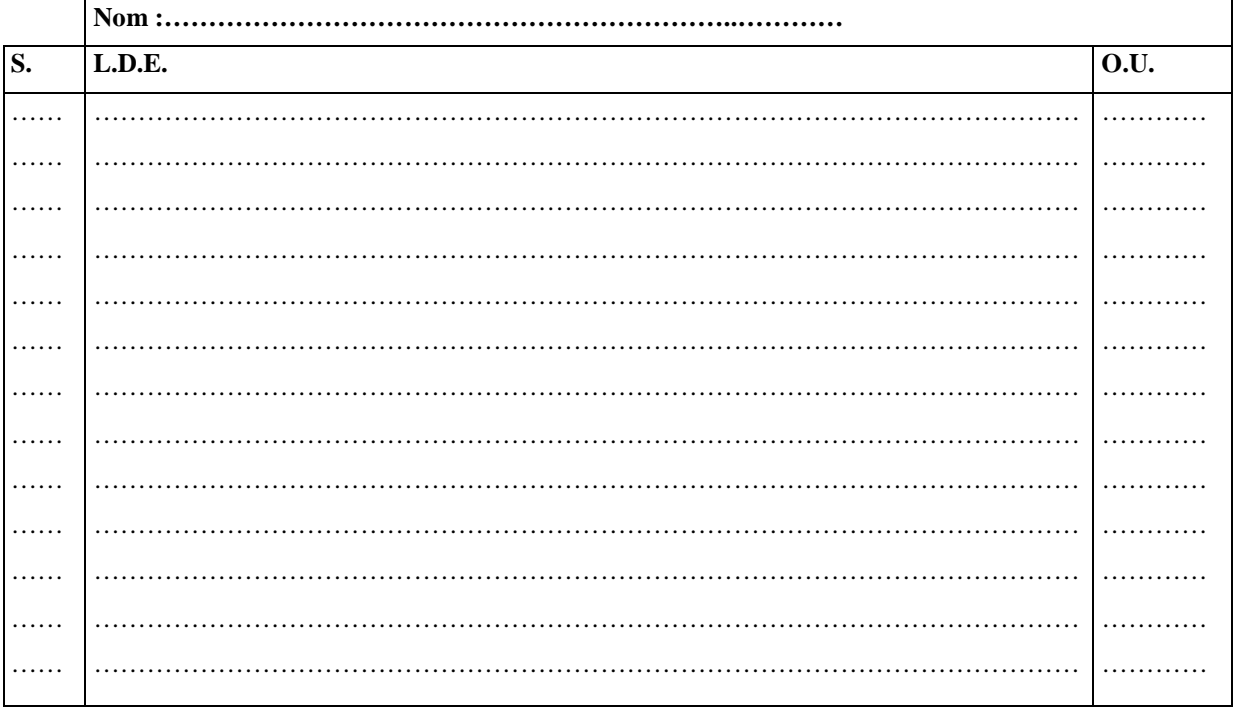

Tableau de déclaration des objets (T.D.O)

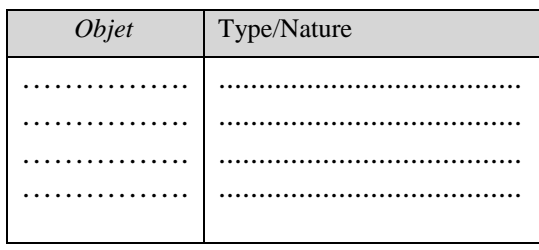

### **B) ALGORITHME**

### **EXERCICE 2:** (4pts)

Corriger les erreurs de syntaxe dans le programme suivant :

```
PRAGRAM TOUCHE:
uses wincet ;
var
 ch: charre;
 nature := string;begin
wroteln ("Taper sur une touche"); readln (ch)
cas ch of
    'a'.. 'z': if ch IN ['a', 'e', 'i', 'u', 'o', 'y']
             thin nature : = 'Voyelle' ;
             elese nature : = 'Consonne' ;
    0'.9': nature : = 'Chiffre'
else nature : = 'Symboles' ;
end.
wroteln (nature);
end:
```
## **EXERCICE 3: (6pts)**

Écrire une analyse, un algorithme d'un programme intitulé DIVISIBLE qui permet de saisir deux entiers A et B, et d'afficher si A est divisible par B ou non.

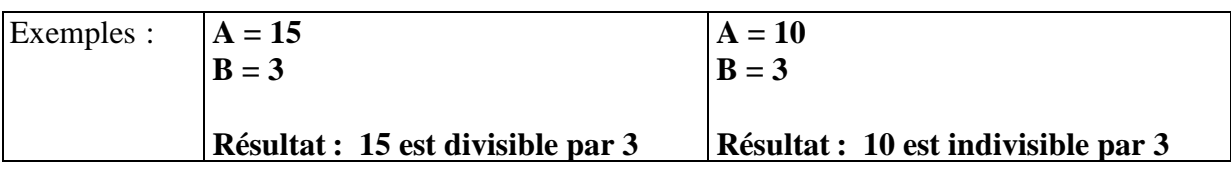

### A) ANALYSE

- Grille d'analyse

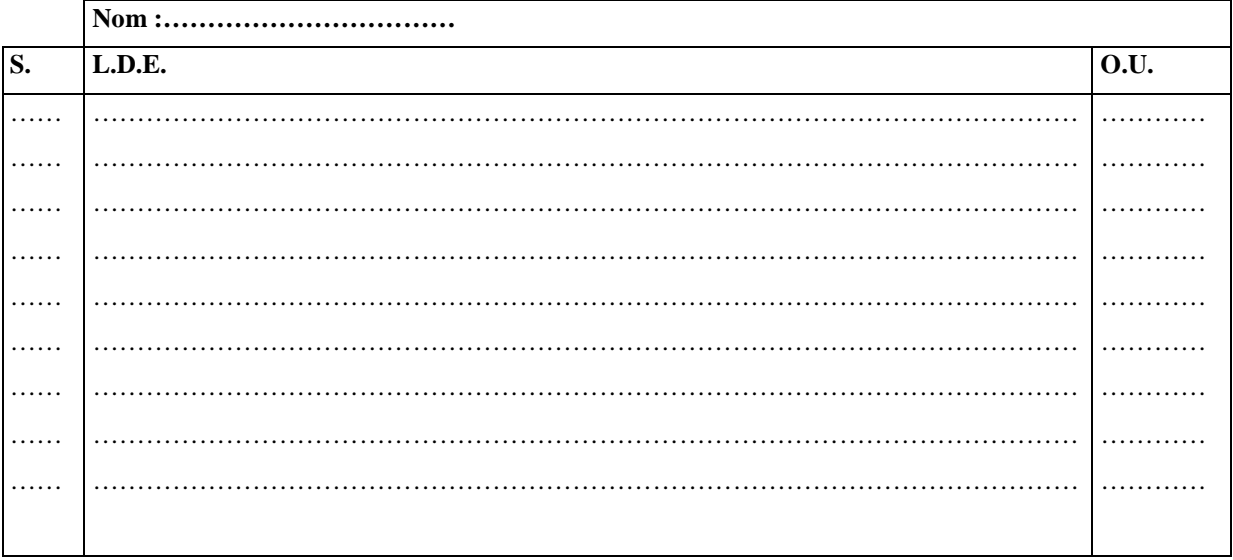

#### Tableau de déclaration des objets (T.D.O)

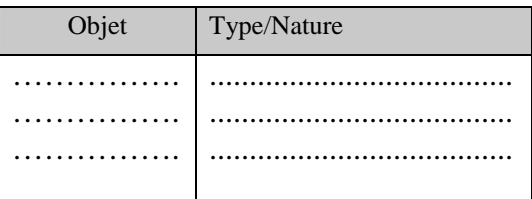

### **B) ALGORITHME**

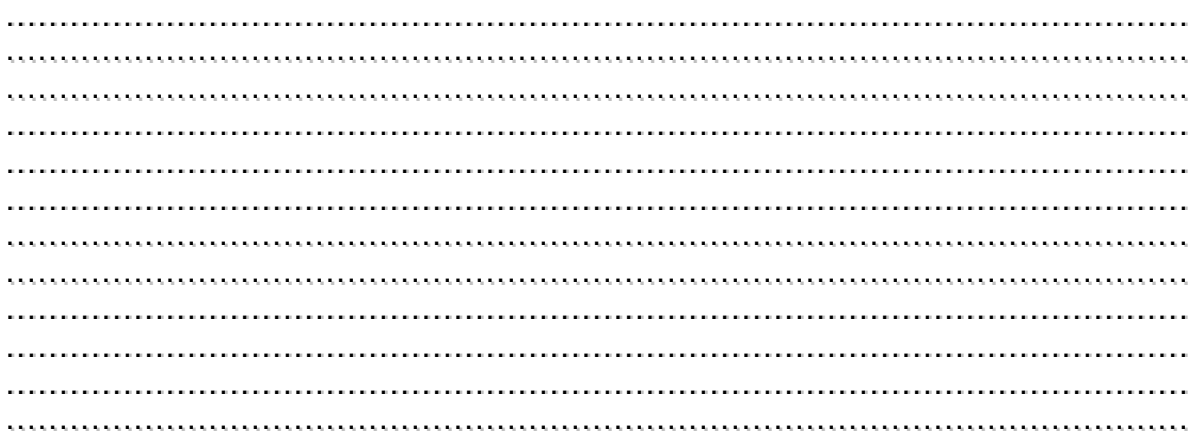